108.08.13 製作

# **高雄市學生學習歷程檔案系統 操作手冊**

# **多元表現提交人員 學習成果提交人員**

#### 目錄

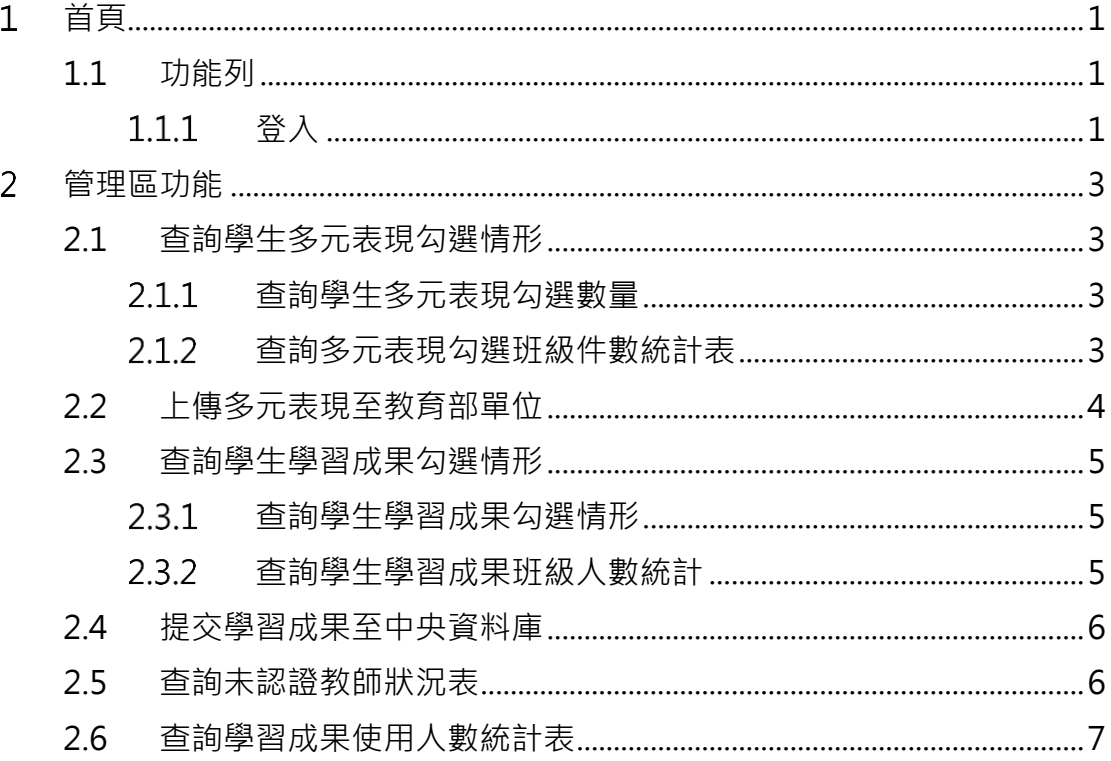

## <span id="page-2-0"></span>**首頁**

## <span id="page-2-2"></span><span id="page-2-1"></span>**1.1 功能列**

### 1.1.1 登入

登入方式

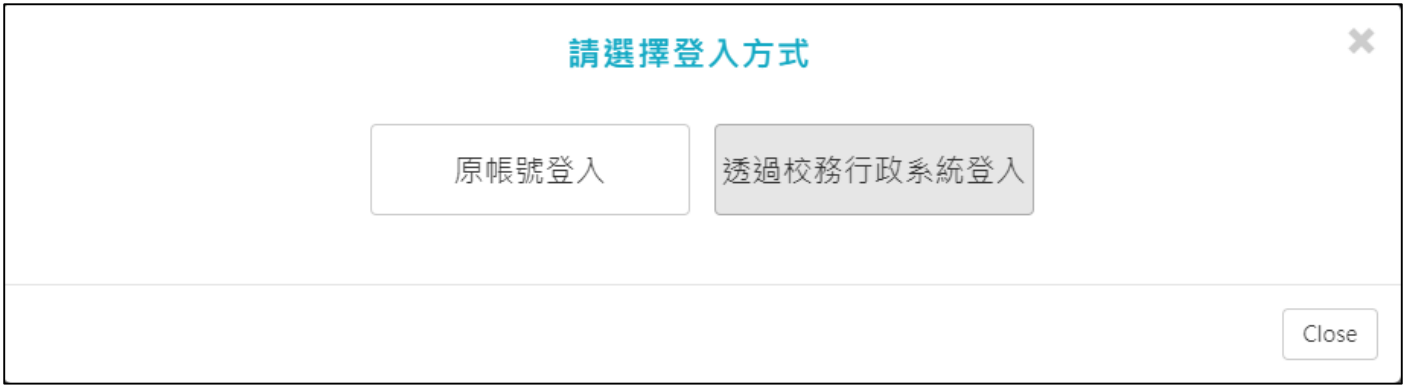

#### ● 原帳號登入

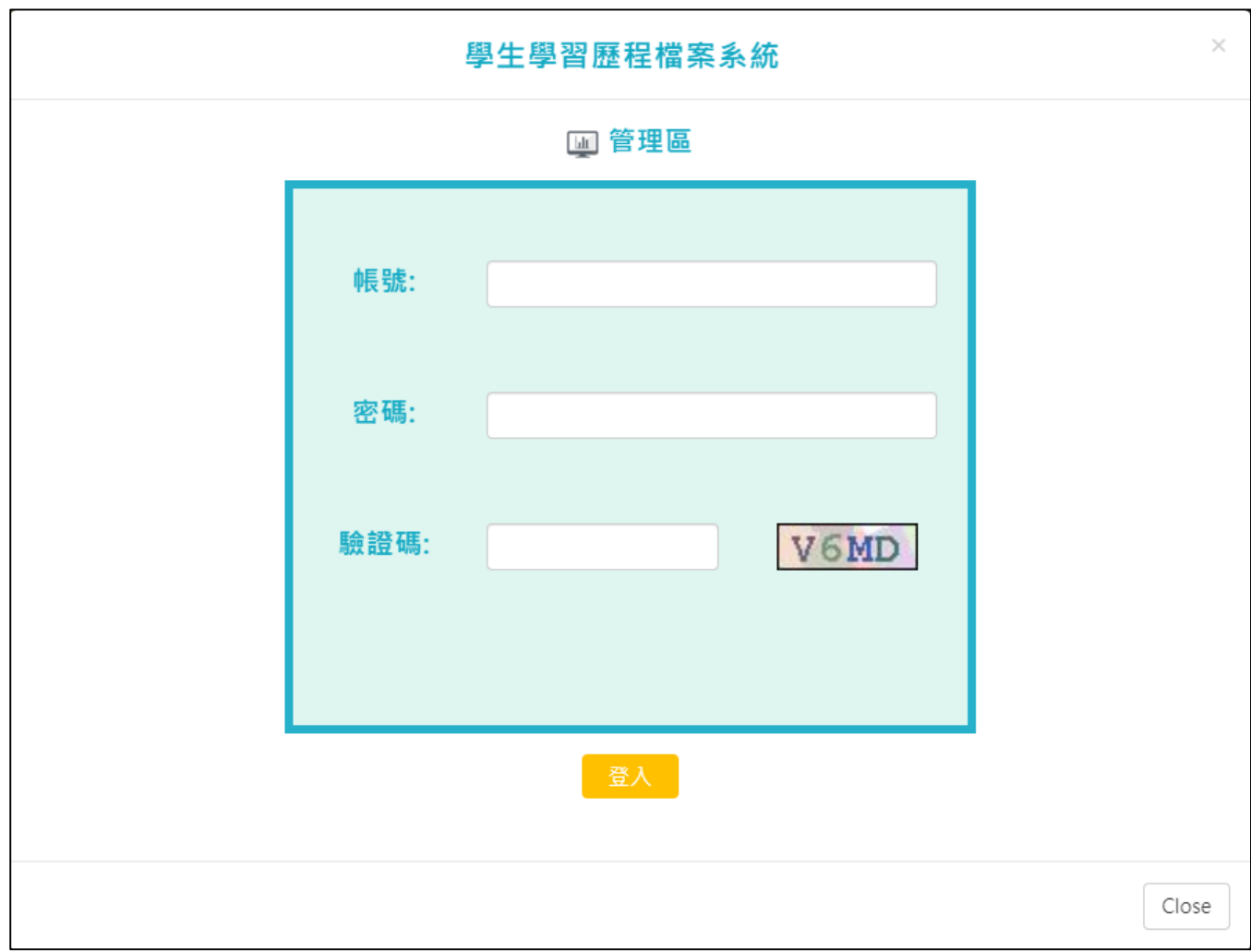

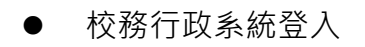

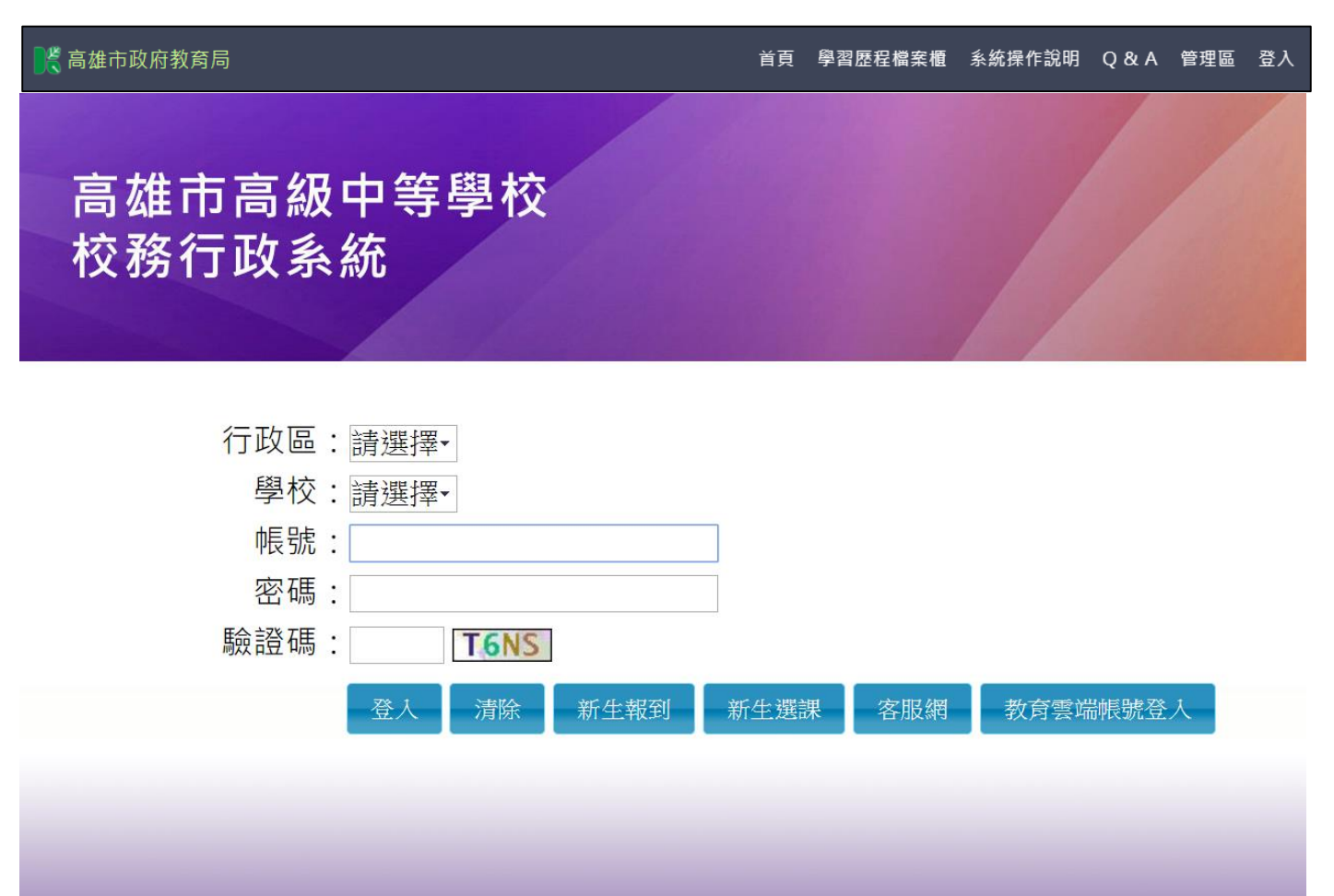

## <span id="page-4-0"></span>**管理區功能**

#### <span id="page-4-2"></span><span id="page-4-1"></span>**2.1 查詢學生多元表現勾選情形**

#### 2.1.1 查詢學生多元表現勾選數量

● 可以檢視已勾選的學生概況及匯出 EXCEL。

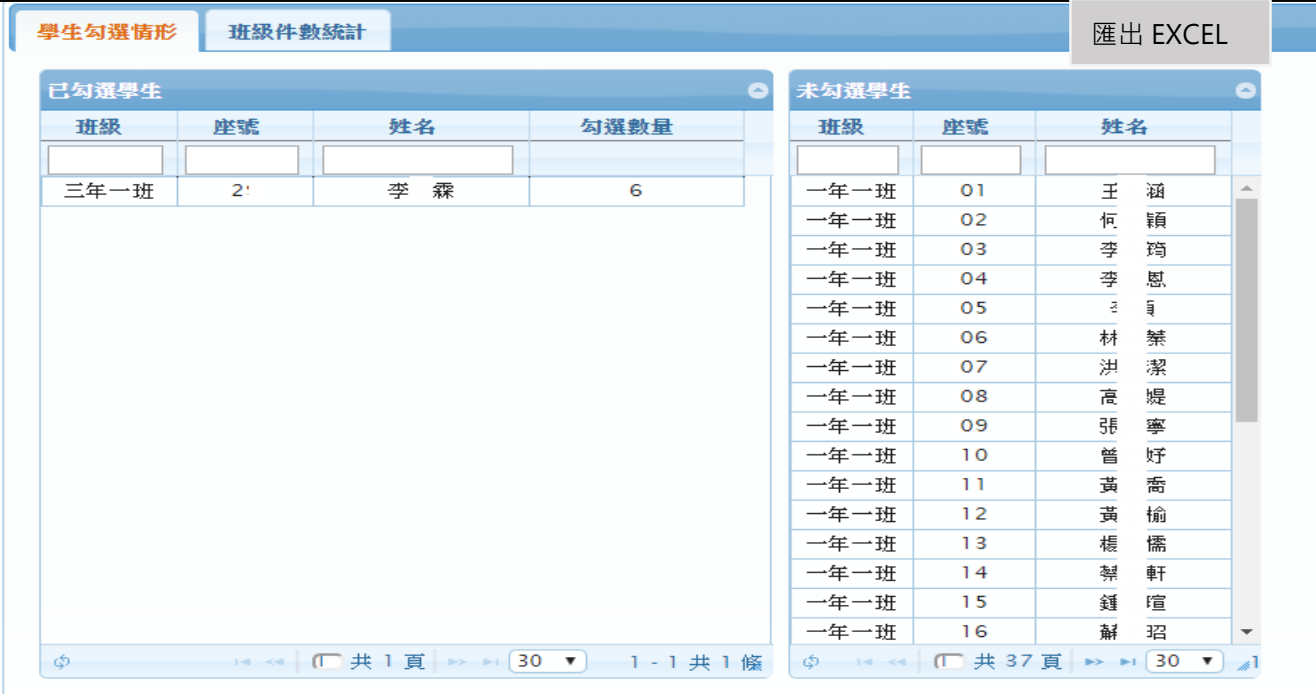

#### 2.1.2 查詢多元表現勾選班級件數統計表

<span id="page-4-3"></span>可以檢視學校班級多元表現勾選及其他檔案櫃的概況及匯出 EXCEL。

| 班級件數統計<br>學生勾選情形 |                |              |              |              |                |              |              |              |                |                |          |              |             | 匯出 EXCEL     |               |                   |
|------------------|----------------|--------------|--------------|--------------|----------------|--------------|--------------|--------------|----------------|----------------|----------|--------------|-------------|--------------|---------------|-------------------|
| 班級件數統計           |                |              |              |              |                |              |              |              |                |                |          |              |             |              | ۸             |                   |
| 班级               | 學習成<br>果       | 幹部經<br>歴     | 競賽參<br>與     | 檢定證<br>膃     | 志工服<br>務       | 自主學<br>謽     | 作品成<br>果     | 其他多<br>元表現   | 自傳             | 學習計<br>書       | 心理測<br>驗 | 服務學<br>謽     | 體適能         | 營隊活<br>動     | 大學<br>端需<br>求 |                   |
|                  |                |              |              |              |                |              |              |              |                |                |          |              |             |              |               |                   |
| 二年八班             | $\Omega$       | $\mathbf{O}$ | $\mathbf{0}$ | $\circ$      | $\mathbf 0$    | $\mathbf{O}$ | $\Omega$     | $\mathbf{O}$ | $\mathbf{O}$   | $\mathbf{0}$   | 164      | $\Omega$     | $\mathbf 0$ | $\mathbf{O}$ | $\circ$       | $\blacktriangle$  |
| 二年十班             | $\Omega$       | $\Omega$     | $\Omega$     | $\mathbf 0$  | $\Omega$       | $\Omega$     | $\Omega$     | $\Omega$     | $\mathbf 0$    | $\Omega$       | 168      | $\Omega$     | $\Omega$    | $\Omega$     | $\Omega$      |                   |
| 二年三班             | $\Omega$       | $\Omega$     | $\mathbf 0$  | $\mathbf{O}$ | $\mathbf 0$    | $\mathbf 0$  | $\Omega$     | $\mathbf 0$  | $\mathbf 0$    | $\mathbf{0}$   | 148      | $\mathbf{O}$ | $\circ$     | $\mathbf 0$  | $\mathbf 0$   |                   |
| 二年五班             | $\Omega$       | $\Omega$     | $\Omega$     | $\Omega$     | $\Omega$       | $\Omega$     | $\Omega$     | $\Omega$     | $\Omega$       | $\Omega$       | 120      | $\Omega$     | $\Omega$    | $\Omega$     | $\Omega$      |                   |
| 二年六班             | $\Omega$       | $\Omega$     | $\Omega$     | $\mathbf 0$  | $\mathbf 0$    | $\Omega$     | $\Omega$     | $\Omega$     | $\mathbf 0$    | $\Omega$       | 120      | $\Omega$     | $\Omega$    | $\mathbf 0$  | $\mathbf 0$   |                   |
| 二年四班             | $\Omega$       | $\Omega$     | $\Omega$     | $\circ$      | $\circ$        | $\Omega$     | $\Omega$     | $\Omega$     | $\mathbf 0$    | $\circ$        | 120      | $\Omega$     | $\Omega$    | $\Omega$     | $\circ$       |                   |
| 三年一班             | $\overline{2}$ | $\Omega$     | ı.           | ı            | $\overline{2}$ | $\Omega$     | ı.           | n            | $\overline{2}$ | $\overline{2}$ | 219      | 6            | n           | ı.           | T.            |                   |
| 三年七班             | $\Omega$       | $\circ$      | $\Omega$     | $\Omega$     | $\mathbf{0}$   | $\Omega$     | $\mathbf{0}$ | $\mathbf{0}$ | $\Omega$       | $\Omega$       | 174      | $\Omega$     | $\circ$     | $\Omega$     | $\circ$       |                   |
| 三年九班             | $\Omega$       | $\Omega$     | $\Omega$     | $\mathbf 0$  | $\Omega$       | $\Omega$     | $\Omega$     | $\Omega$     | $\mathbf 0$    | $\Omega$       | 167      | $\Omega$     | $\Omega$    | $\mathbf 0$  | $\mathbf 0$   |                   |
| 三年二班             | $\Omega$       | $\circ$      | $\Omega$     | $\mathbf{0}$ | $\Omega$       | $\circ$      | $\mathbf{0}$ | $\mathbf{0}$ | $\circ$        | $\Omega$       | 228      | $\mathbf{O}$ | $\circ$     | $\mathbf{0}$ | $\mathbf{0}$  |                   |
| 三年八班             | $\Omega$       | $\Omega$     | $\Omega$     | $\mathbf 0$  | $\Omega$       | $\Omega$     | $\Omega$     | $\Omega$     | $\mathbf 0$    | $\Omega$       | 172      | $\Omega$     | $\Omega$    | $\Omega$     | $\mathbf 0$   |                   |
| 三年十班             | $\mathbf{O}$   | $\circ$      | $\circ$      | $\mathbf{O}$ | $\mathbf{0}$   | $\mathbf 0$  | $\mathbf{O}$ | $\mathbf{O}$ | $\mathbf{O}$   | $\mathbf{0}$   | 192      | $\mathbf{O}$ | $\circ$     | $\mathbf{O}$ | $\mathbf{O}$  |                   |
| 三年三班             | $\Omega$       | $\Omega$     | $\Omega$     | $\circ$      | $\Omega$       | $\Omega$     | $\Omega$     | $\Omega$     | $\mathbf 0$    | $\Omega$       | 217      | $\Omega$     | $\Omega$    | $\mathbf 0$  | $\mathbf 0$   |                   |
| 三年五班             | $\Omega$       | $\mathbf 0$  | $\Omega$     | $\mathbf 0$  | $\mathbf 0$    | $\mathbf 0$  | $\Omega$     | $\mathbf 0$  | $\mathbf 0$    | $\mathbf{0}$   | 187      | $\mathbf{O}$ | $\mathbf 0$ | $\mathbf 0$  | $\mathbf 0$   |                   |
| 三年六班             | $\Omega$       | $\Omega$     | $\Omega$     | $\circ$      | $\Omega$       | $\Omega$     | $\Omega$     | $\Omega$     | $\mathbf 0$    | $\Omega$       | 183      | $\Omega$     | $\Omega$    | $\Omega$     | $\circ$       |                   |
| 三年四班             | $\Omega$       | $\mathbf 0$  | $\Omega$     | $\mathbf 0$  | $\mathbf 0$    | $\Omega$     | $\Omega$     | $\mathbf 0$  | $\mathbf 0$    | $\mathbf 0$    | 240      | $\Omega$     | $\mathbf 0$ | $\Omega$     | $\mathbf 0$   | $\overline{\psi}$ |
| φ                |                |              |              |              |                |              |              |              |                |                |          |              |             |              | 1-30共30條      |                   |

## <span id="page-5-0"></span>**2.2 提交多元表現至中央資料庫**

此作業為提交多元表現至中央資料庫。

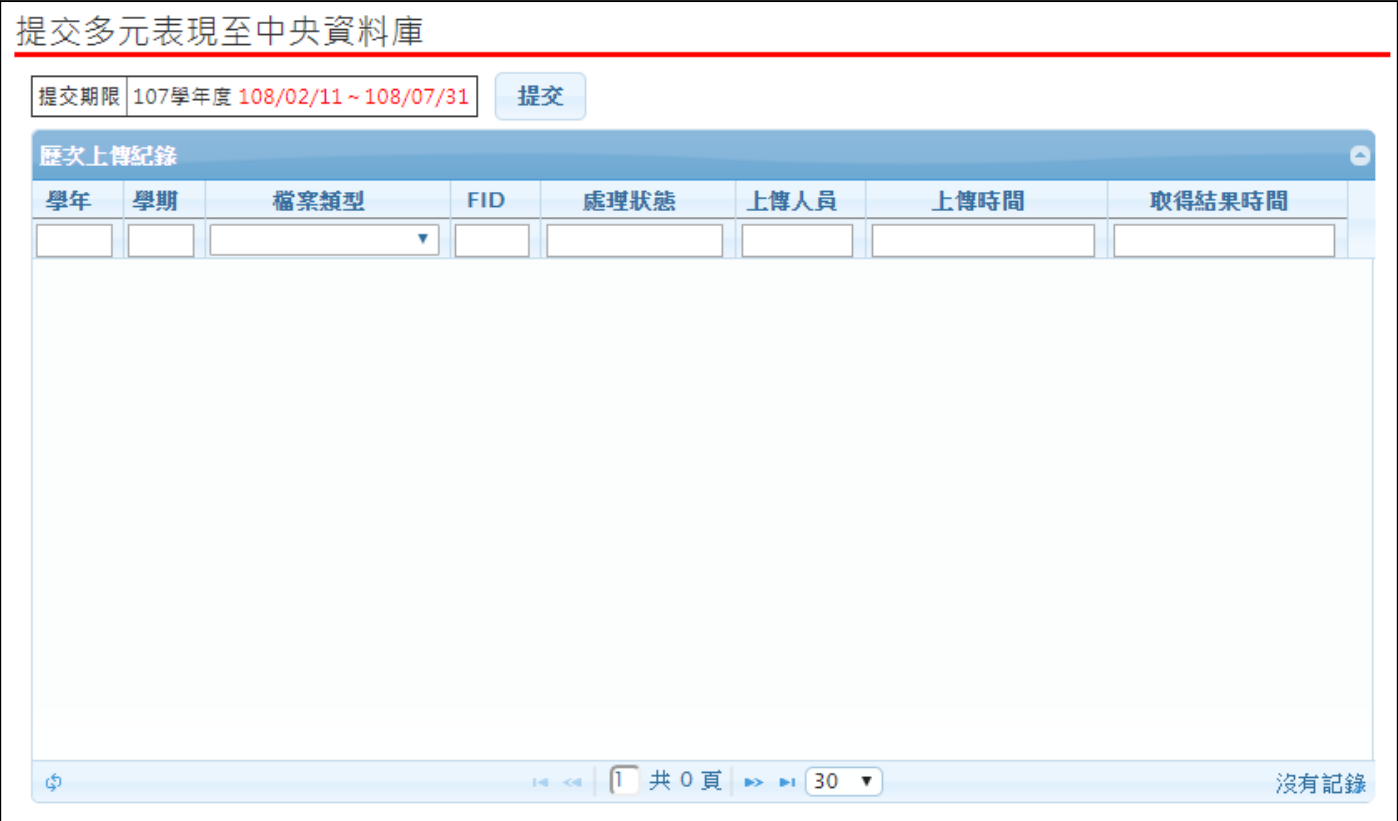

#### <span id="page-6-1"></span><span id="page-6-0"></span>**2.3 查詢學生學習成果勾選情形**

#### 2.3.1 查詢學生學習成果勾選情形

● 可以檢視已勾選的學生概況及匯出 EXCEL。

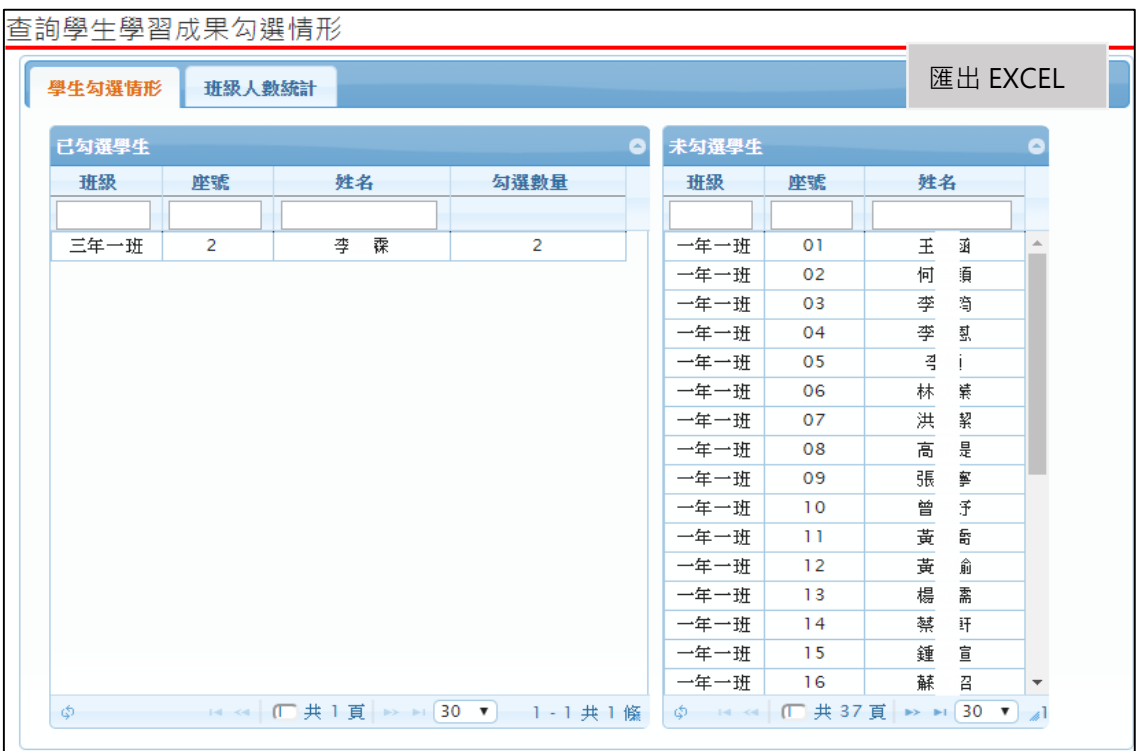

#### 2.3.2 查詢學生學習成果班級人數統計

- 可以檢視學校學習成果勾選的概況及匯出 EXCEL。 查詢學生學習成果勾選情形 匯出 EXCEL學生勾選情形 班級人數統計 班级人数统計  $\bullet$ 班级 提交0份 提交1份 提交2份 提交3份 提交4份 提交5份 二年八班  $\overline{41}$  $\overline{0}$  $\overline{\mathbf{o}}$  $\overline{\mathbf{o}}$  $\overline{\mathbf{o}}$  $\overline{\mathbf{0}}$ . 二年十班  $42$  $\overline{0}$  $\overline{0}$  $\overline{0}$  $\overline{\mathbf{o}}$  $\overline{0}$ 二年三班  $\overline{37}$  $\overline{\mathbf{o}}$  $\overline{\mathbf{o}}$  $\overline{\mathbf{o}}$  $\overline{\mathbf{o}}$  $\overline{\mathbf{0}}$ 二年五班  $\overline{30}$  $\overline{\circ}$  $\overline{\circ}$  $\overline{\circ}$  $\overline{\mathbf{o}}$  $\overline{\circ}$ 二年六班  $30$  $\overline{\mathbf{o}}$  $\overline{\mathbf{o}}$  $\overline{\mathbf{o}}$  $\overline{\mathbf{o}}$  $\overline{\mathbf{o}}$ 二年四班  $\overline{30}$  $\overline{0}$  $\overline{0}$  $\overline{0}$  $\overline{0}$  $\overline{0}$ 三年一班 41  $\overline{\mathbf{o}}$  $\overline{2}$  $\overline{\mathbf{o}}$  $\overline{\mathbf{o}}$  $\overline{\mathbf{o}}$ 三年七班  $\overline{34}$  $\overline{\mathbf{o}}$  $\overline{\mathbf{o}}$  $\overline{\mathbf{o}}$  $\overline{\mathbf{o}}$  $\overline{\mathbf{o}}$ 三年九班  $\overline{32}$  $\overline{\mathbf{o}}$  $\overline{0}$  $\overline{\mathbf{o}}$  $\overline{0}$  $\overline{\mathbf{o}}$ 三年二班  $42$  $\overline{\mathbf{o}}$  $\overline{\mathbf{o}}$  $\overline{\mathbf{o}}$  $\overline{\mathbf{o}}$  $\overline{\mathbf{0}}$  $\overline{\mathbf{o}}$ 三年八班  $32$  $\mathbf{o}$  $\circ$  $\circ$  $\circ$ 三年十班  $\overline{34}$  $\overline{\mathbf{o}}$  $\overline{\mathbf{o}}$  $\overline{\mathbf{0}}$  $\overline{\mathbf{o}}$  $\overline{\mathbf{o}}$ 三年三班  $42$  $\overline{0}$  $\circ$  $\overline{0}$  $\overline{0}$  $\overline{0}$ 三年五班  $35$  $\overline{\mathbf{o}}$  $\overline{\mathbf{o}}$  $\overline{\mathbf{o}}$  $\overline{\mathbf{o}}$  $\overline{\mathbf{o}}$ 三年六班  $\overline{31}$  $\overline{\circ}$  $\overline{\mathbf{o}}$  $\overline{\mathbf{o}}$  $\overline{\mathbf{o}}$  $\circ$ 三年四班  $42$  $\mathbf{o}$  $\mathbf{o}$  $\overline{\mathbf{o}}$  $\mathbf 0$  $\overline{\mathbf{o}}$  $\phi$ 1-30共30 儵
- <span id="page-6-2"></span>

### <span id="page-7-0"></span>**2.4 提交學習成果至中央資料庫**

此作業為提交學習成果至中央資料庫。

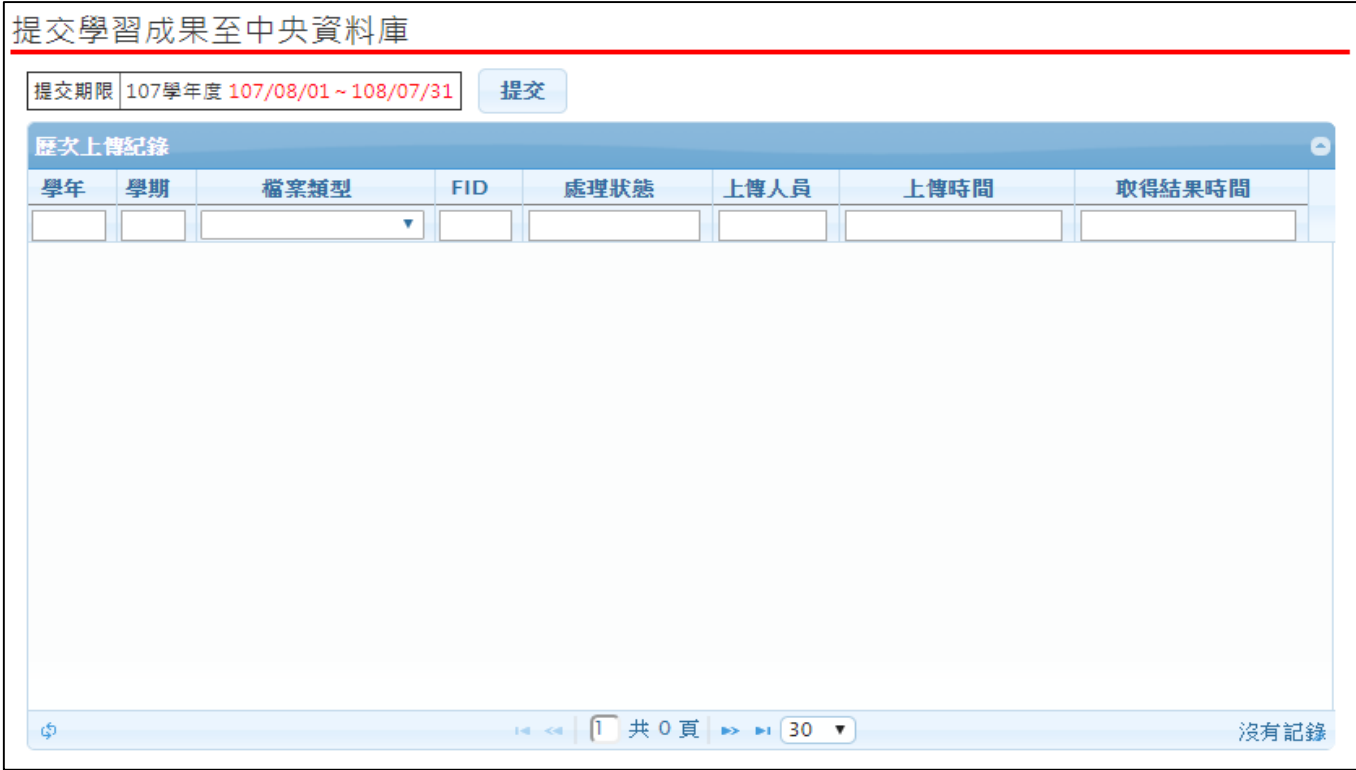

## <span id="page-7-1"></span>**2.5 查詢未認證教師狀況表**

● 查詢該學年度全校尚未認證學習成果教師統計,及該教師未認證學生清單。

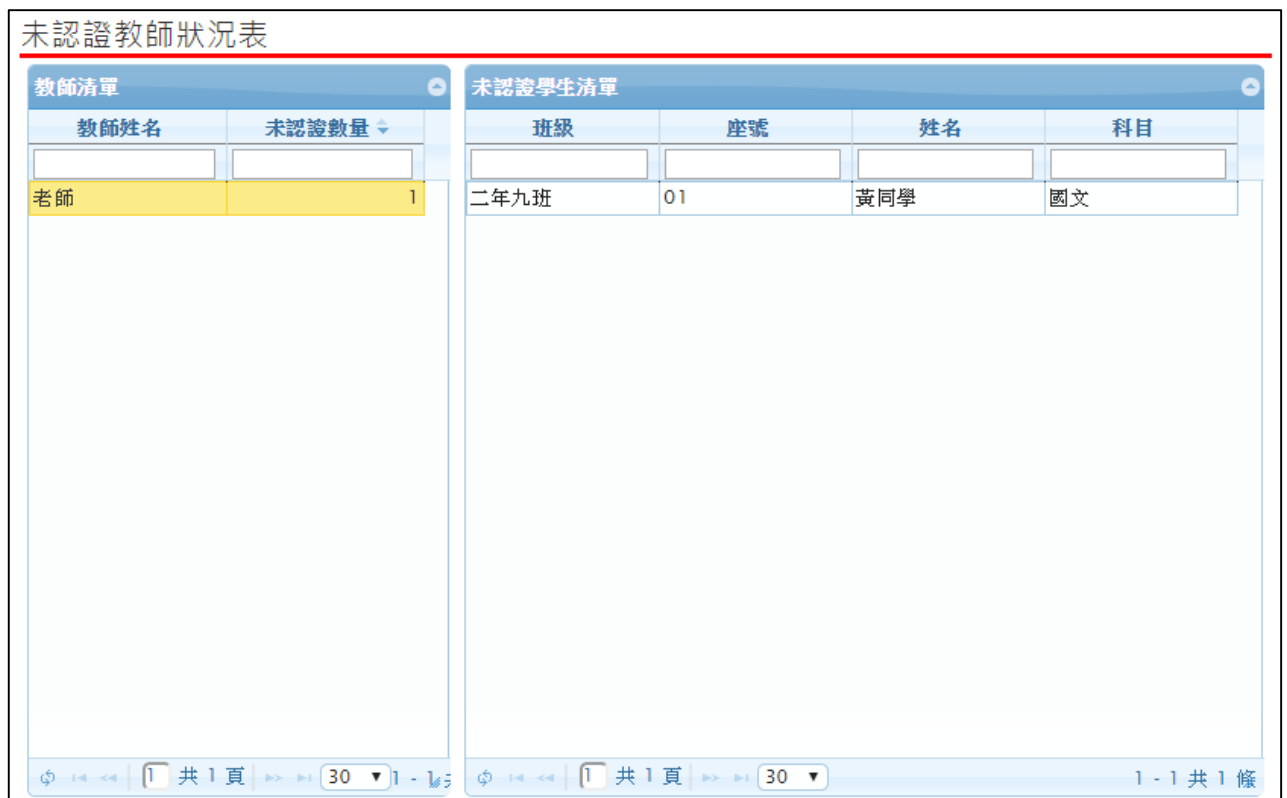

## <span id="page-8-0"></span>**2.6 查詢學習成果使用人數統計表**

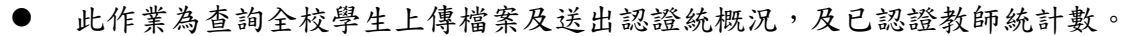

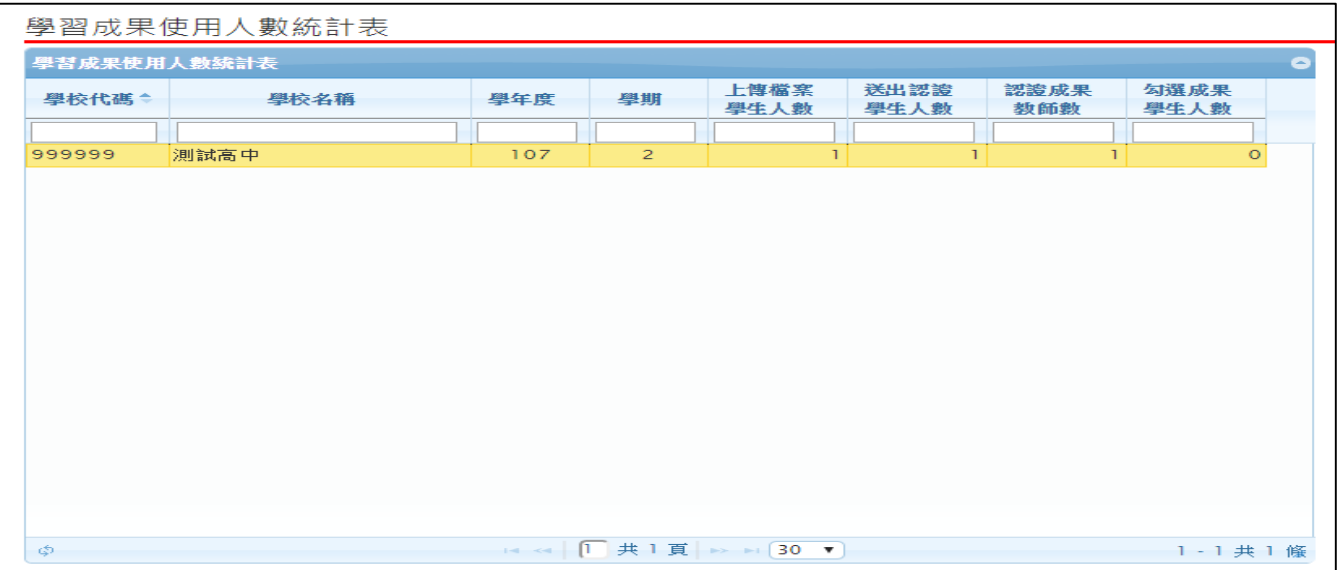